## **DAFTAR ISI**

<span id="page-0-0"></span>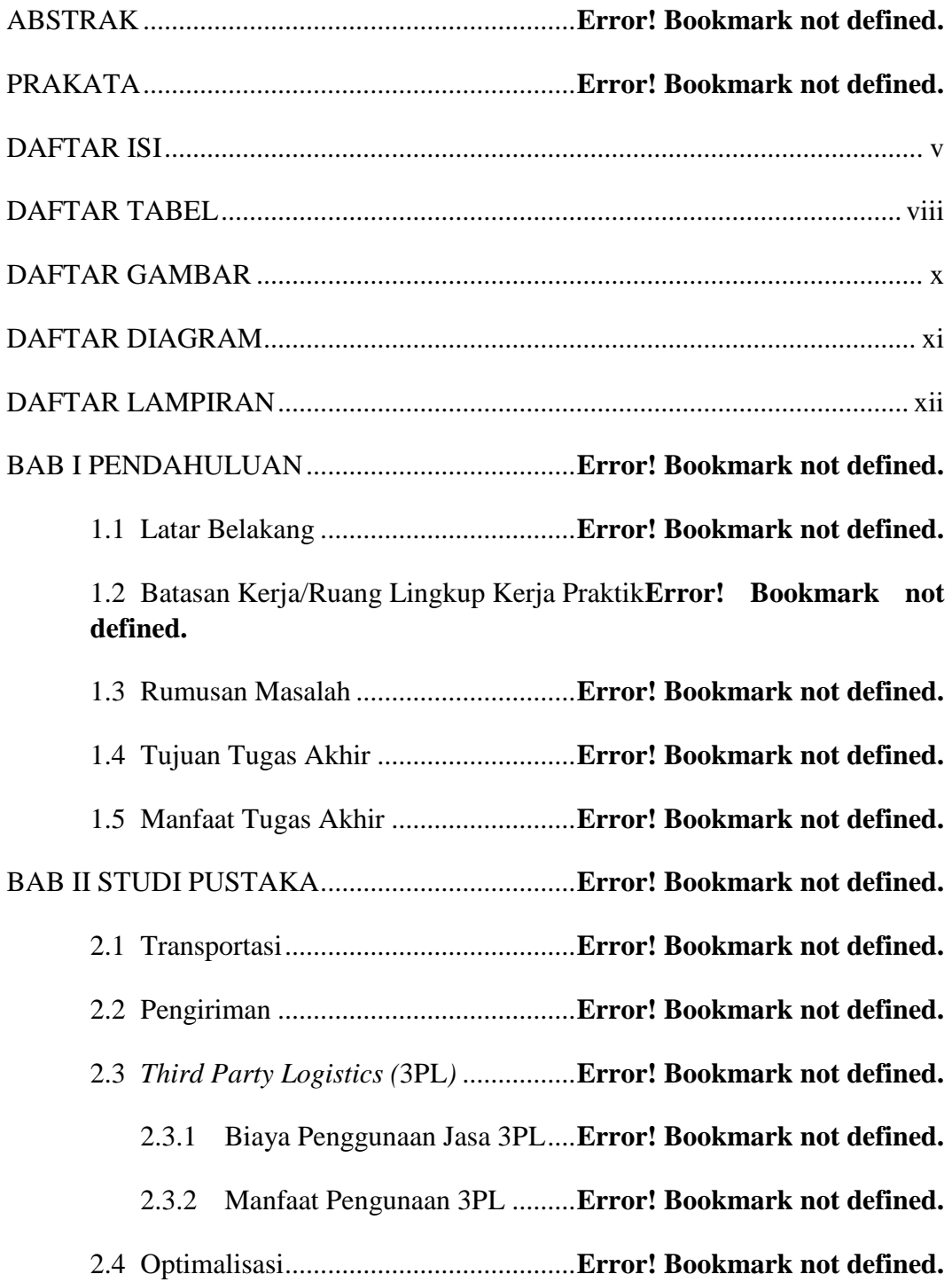

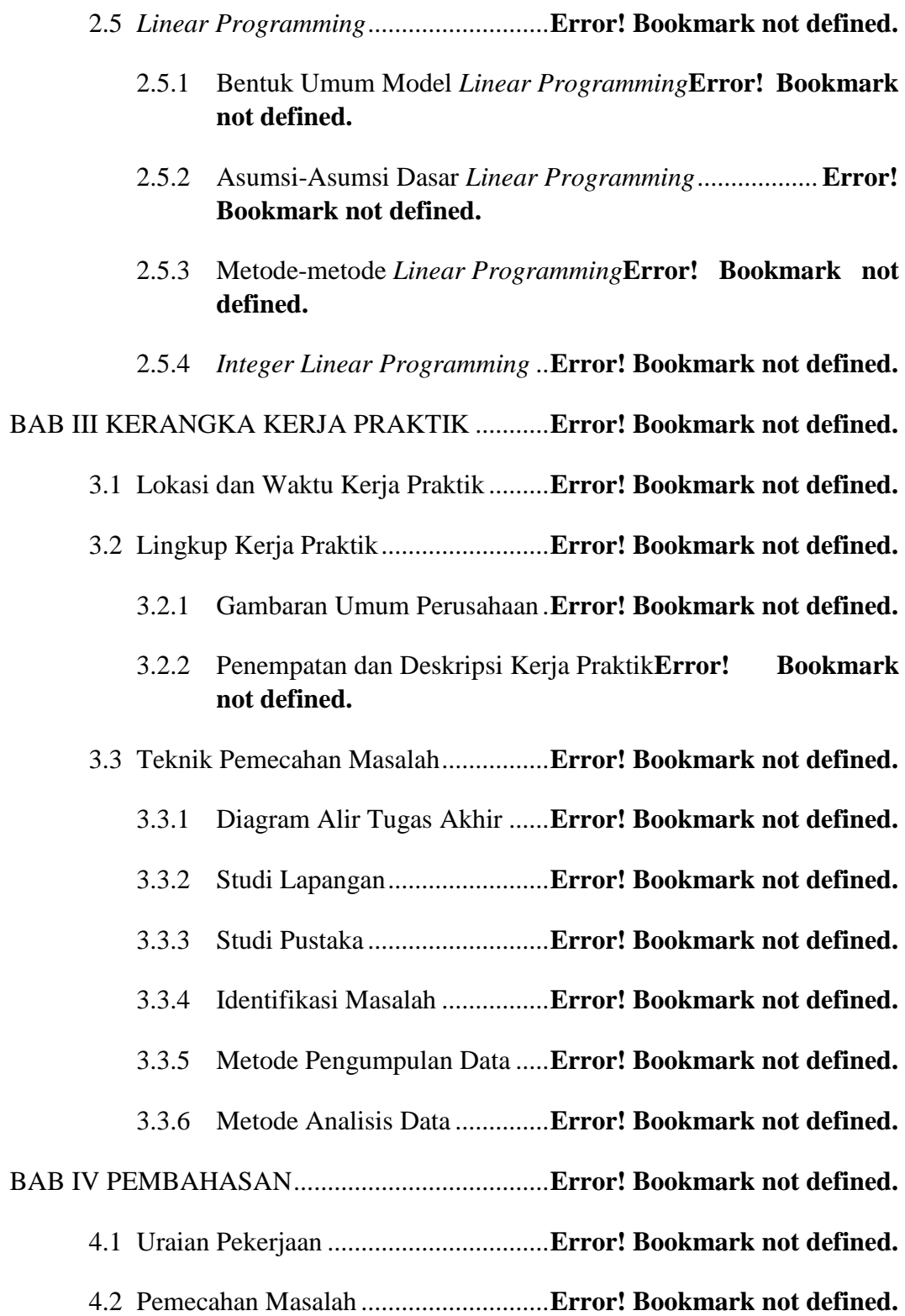

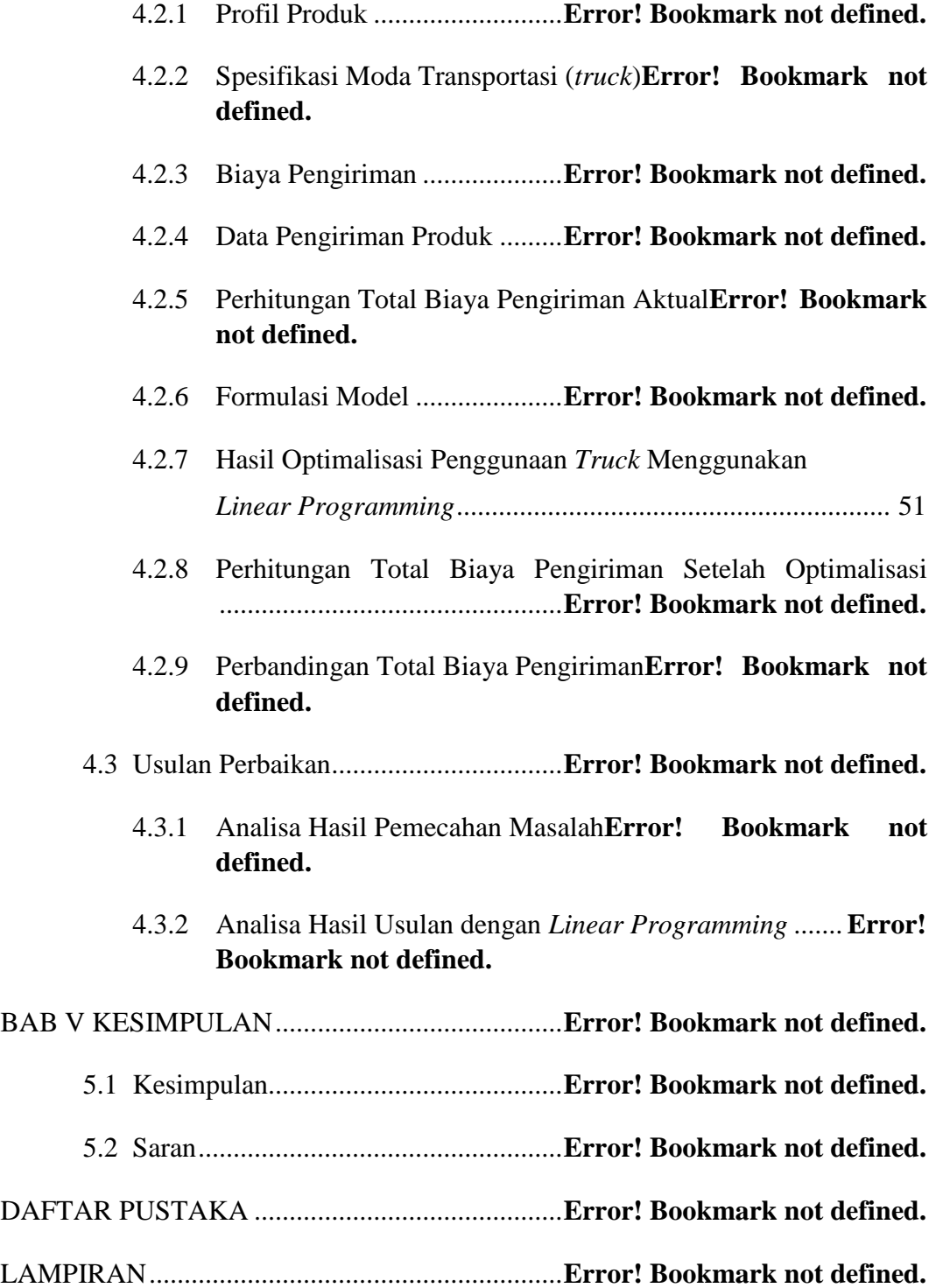

viii

# **DAFTAR TABEL**

<span id="page-4-0"></span>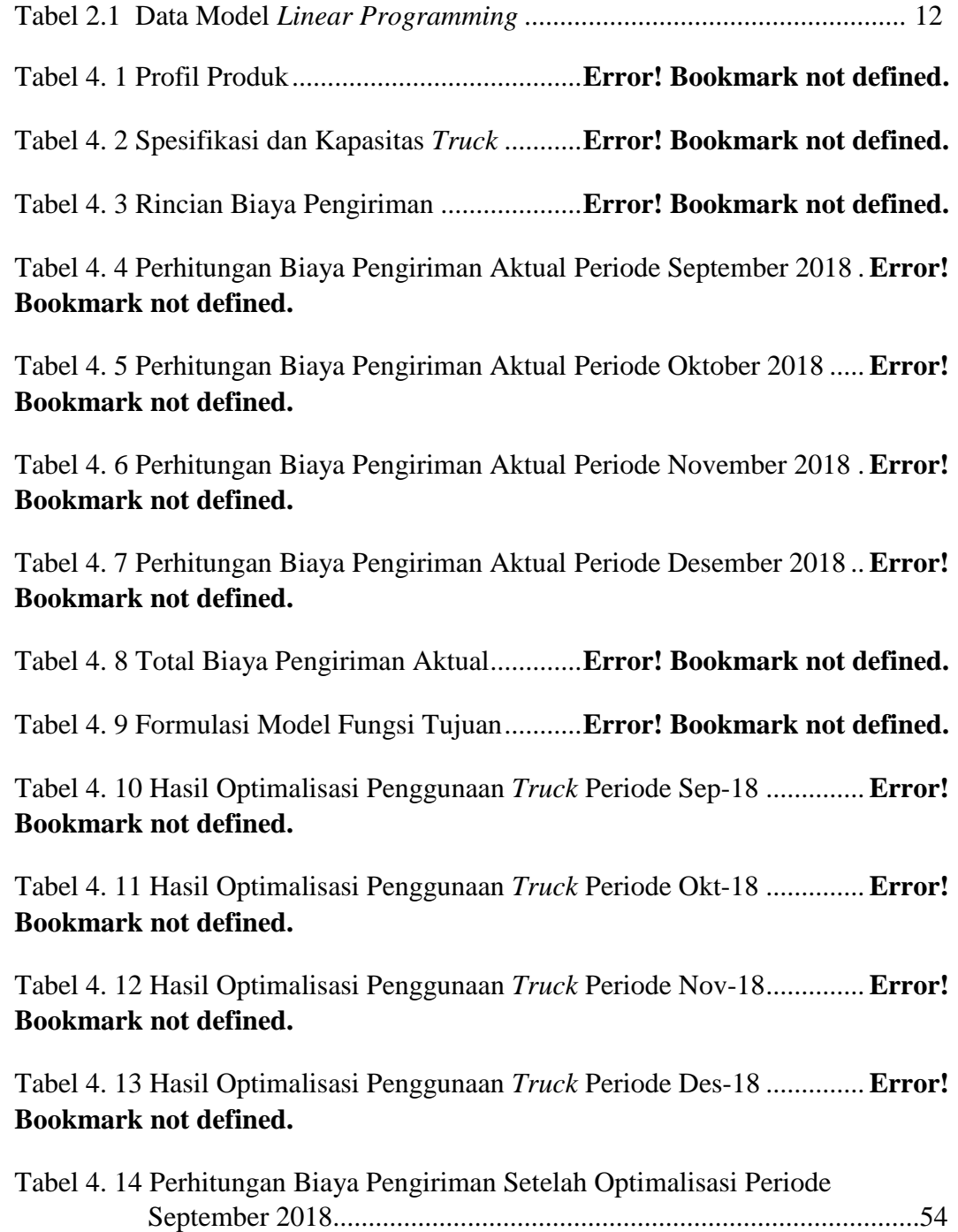

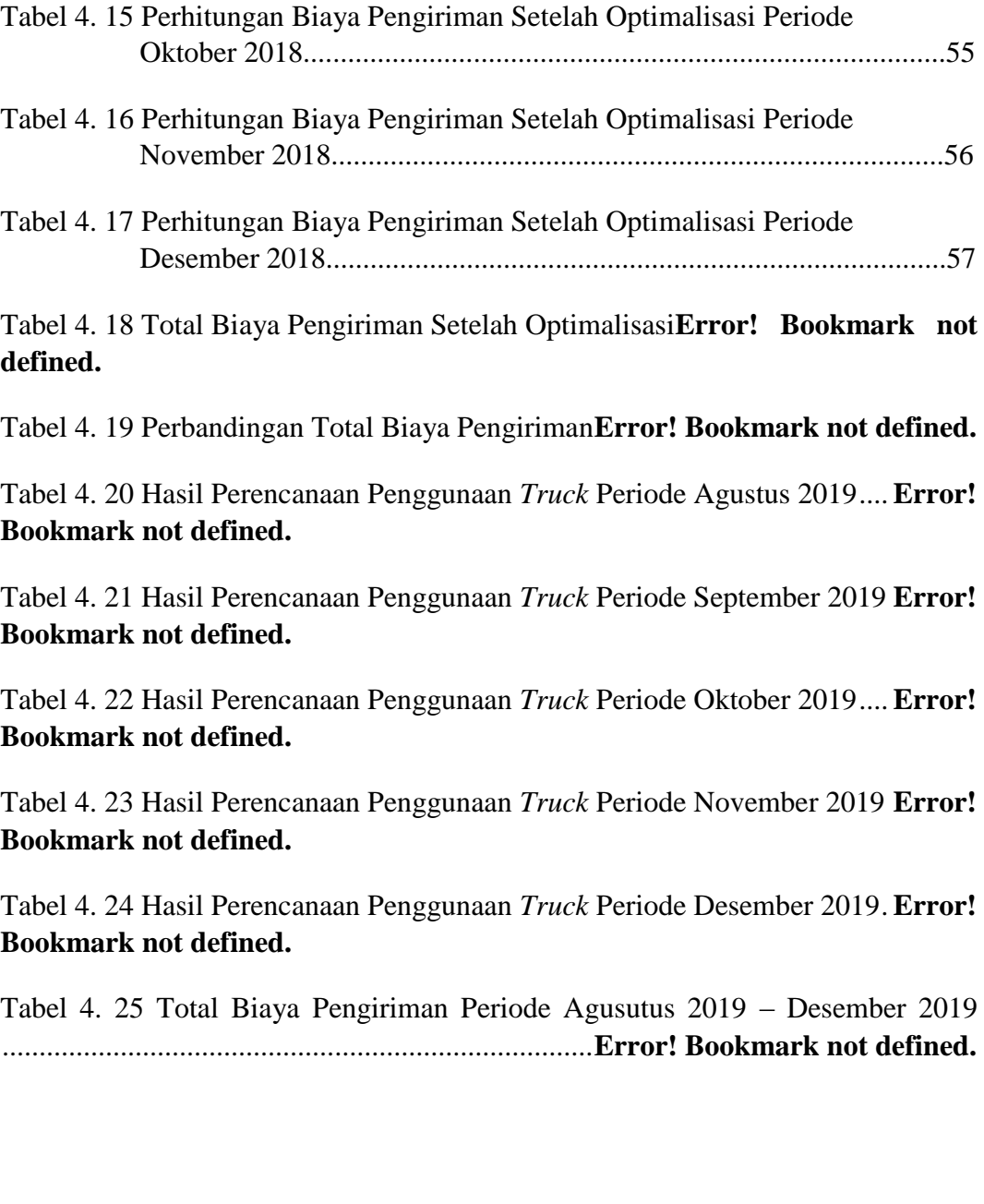

### **DAFTAR GAMBAR**

<span id="page-6-0"></span>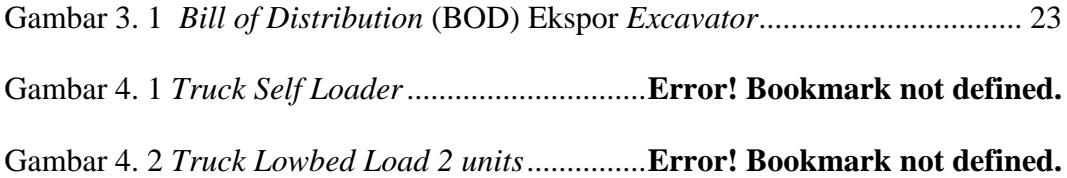

### **DAFTAR DIAGRAM**

<span id="page-7-0"></span>Diagram 3. 1 Alur Kerangka Tugas Akhir............**Error! Bookmark not defined.**

### **DAFTAR LAMPIRAN**

<span id="page-8-0"></span>Lampiran 1 *Shipping Instruction* Bulan September 2018 – Mei 2019 ..........**Error! Bookmark not defined.**

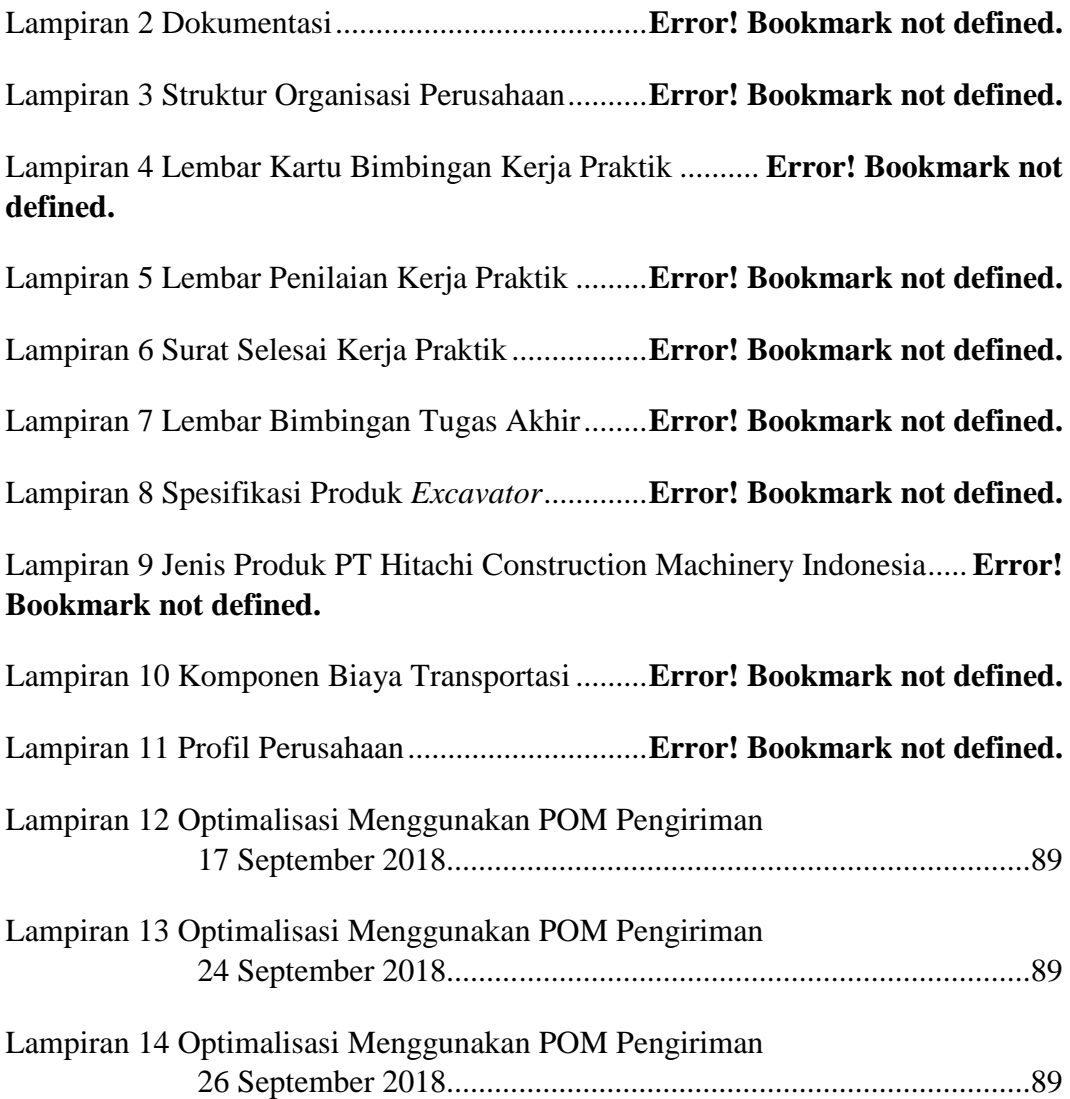

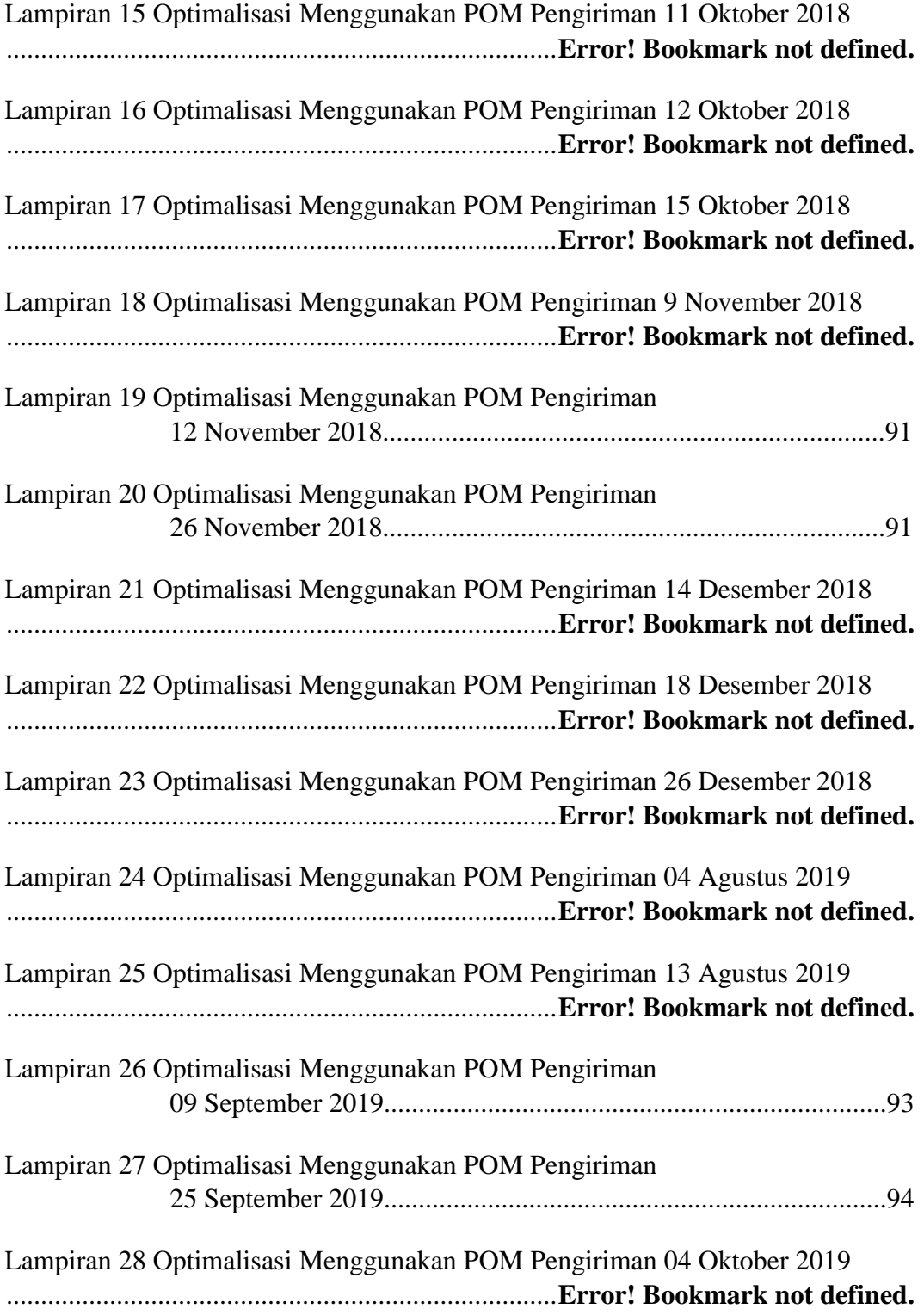

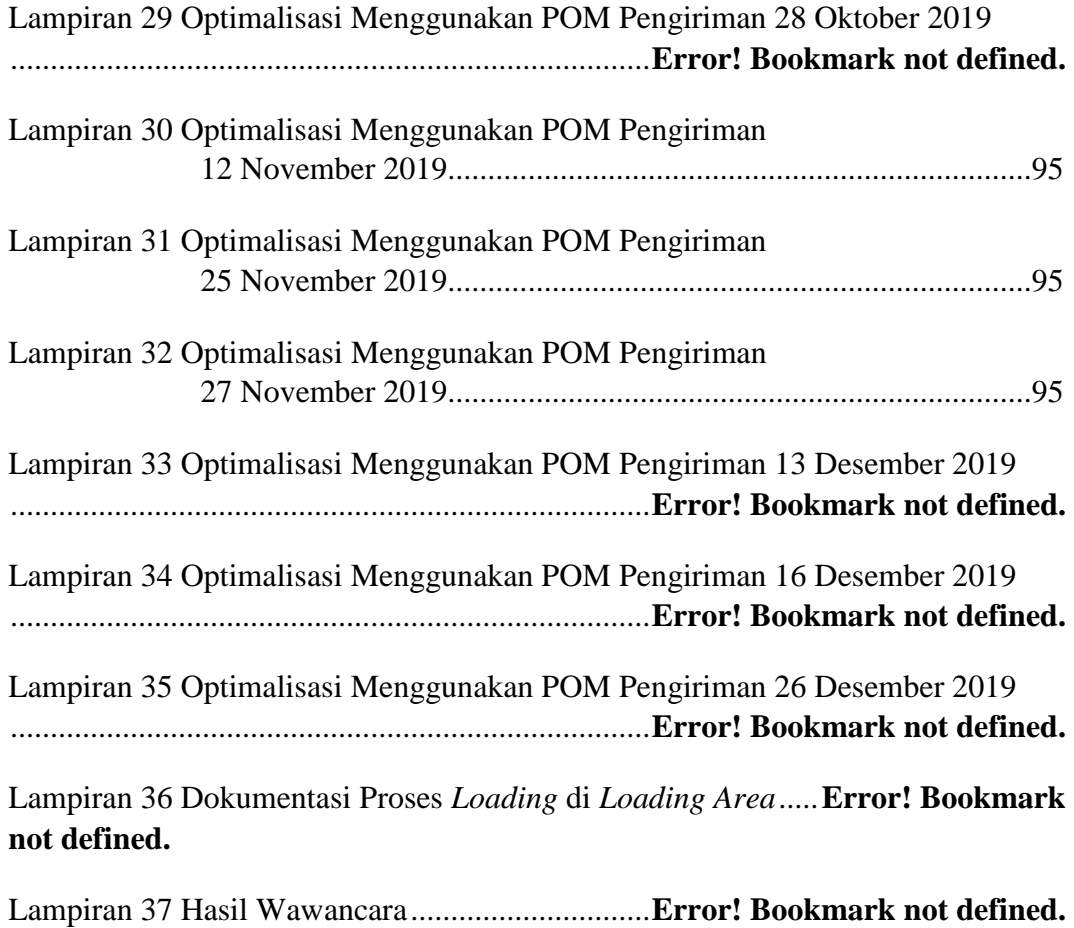